# **eleições betfair**

- 1. eleições betfair
- 2. eleições betfair :netbet apostas
- 3. eleições betfair :sites de aposta para menor de 18 anos

# **eleições betfair**

Resumo:

**eleições betfair : Bem-vindo ao mundo eletrizante de mka.arq.br! Registre-se agora e ganhe um bônus emocionante para começar a ganhar!**  contente:

# **Como acessar Betfair no seu aparelho iOS no Brasil**

Você já ouviu falar sobre a Betfair, uma casa de apostas desportivas online conhecida em eleições betfair todo o mundo? Infelizmente, o Betfayr não está disponível no Brasil, mas isso não significa que você não possa desfrutar de seus serviços.

Existem algumas etapas que você pode seguir para acessar o Betfair no seu dispositivo iOS no Brasil. No entanto, é importante salientar que é ilegal apostar em eleições betfair eventos esportivos no Brasil, a menos que a empresa que organizar as apostas esteja legalmente registrada e licenciada em eleições betfair território nacional.

Uma forma de acessar o Betfair no seu dispositivo iOS no Brasil é através da utilização de uma rede privada virtual (VPN). Utilizando uma VPN, é possível alterar o seu endereço IP e localização, de forma a enganar o sistema e acessar o Befair como se estivesse num país ou região em eleições betfair que o serviço é permitido.

# **Passo a passo: Como usar uma VPN para acessar o Betfair no seu aparelho iOS**

- 1. Primeiro, escolha uma VPN confiável e faça o download no seu dispositivo iOS.
- 2. Após o download, abra a eleições betfair VPN e inicie a sessão através do seu novo endereço de email e palavra-passe.
- 3. Agora, você pode selecionar um servidor em eleições betfair um país ou região em eleições betfair que o Betfair é permitido (como o Reino Unido ou a Irlanda).
- 4. Depois de se conectar a um servidor, você pode abrir o seu navegador e aceder ao site do Betfair.
- 5. Crie uma conta e esteja pronto para apostar.

Importante: há algumas coisas que você deve considerar ao usar uma VPN. Muitas VPNs são gratuitas, mas as gratuitas geralmente têm menos recursos e faixas de largura de banda mais lentas, o que pode significar tempo de carregamento lento para jogos e outros conteúdos online.

Também é importante notar que, uma vez que você usa uma VPN, você está usando uma conexão segura que criptografa seus dados. No entanto, isso não significa que seu uso do Betfair seja invisível para os olhos do governo ou da empresa de acolhimento.

Outra maneira de acessar o Betfair no seu dispositivo iOS no Brasil é através da utilização de um serviço de proxy, como o Tor. Tor é um navegador web que roteia as suas conexões através de vários servidores diferentes, o que torna difícil determinar a eleições betfair localização real.

# **Passo a passo: Como usar o Tor Browser para acessar o Betfair no seu aparelho iOS**

- 1. Primeiro, faça o download do Tor Browser no seu dispositivo iOS na App Store.
- 2. Abra o Tor Browser e aguarde um momento enquanto o navegador se conecta aos servidores.
- 3. Uma vez

# **eleições betfair**

No mundo das apostas desportivas, especificamente no futebol, é comum encontrar a aposta 1x2. Este tipo de aposta envolve uma escolha entre três possibilidades de resultados finais de uma partida. Mas o que isso realmente significa? E como isso se aplica ao site de apostas Zebet? Vamos discutir e esclarecer tudo isso abaixo.

### **eleições betfair**

Quando se fala em eleições betfair apostas 1x2, esses números se referem a três possibilidades de resultados finais de uma partida de futebol. A primeira opção é representada pelo número 1, indicando uma vitória da equipe mandante. Já o X refere-se a um empate entre as duas equipes, enquanto que o número 2 representa uma vitória da equipe visitante. Essa é a essência da aposta 1x2 no geral.

# **1x2 na Zebet: Como Funciona**

Na prática, fazer apostas 1x2 no Zebet é bastante simples. Primeiro, você precisa se cadastrar e depositar algum valor em eleições betfair eleições betfair conta para ter saldo disponível para apostas. Em seguida, escolha o evento esportivo de eleições betfair preferência e selecione o resultado desejado (1, X ou 2). Por fim, insira o valor da aposta desejada e conclua o processo.

### **Dicas e Conselhos**

- Faça eleições betfair devida diligência: antes de fazer qualquer aposta, estude as estatísticas e as condições atuais das equipes envolvidas;
- Gerencie seu orçamento: seja disciplinado e

# **eleições betfair :netbet apostas**

Ou Airplay". 7 Rede Samsung

acessar BET +? n viacom.helpshift : 16-bet, faq ; 3075/on what adevices comcan dei oaccesse-3 r... Mais Informações

de Itens.

O Esporte Clube Flamengo, ou geralmente chamado Flamingo do Piau, é um futebol brasileiro. equipe equipeTeresina, no Piau, Brasil, fundada em eleições betfair 8 de dezembro de 1937. Seu estádio de origem é o Alberto, que tem uma capacidade máxima de 60.000 pessoas.

O Flamengo é o clube mais popular de...Brasil Brasilcom mais de 40,2 milhões de seguidores a partir de 2024.

# **eleições betfair :sites de aposta para menor de 18 anos**

# **Resumo: Vitória do Cuiabá sobre o Metropolitanos na Copa Sul-Americana**

Com destaques para Deyverson e Fernando Sobral, o Cuiabá derrotou o Metropolitanos por 2×0 na primeira partida do Grupo G da Copa Sul-Americana. A partida foi realizada na noite de quintafeira (11) no Estádio Olimpico de la UCV.

### **Performances destacadas**

#### **Fernando Sobral**

Fernando Sobral, o homem das assistências, cruzou duas vezes a bola na área, e ambas quase resultaram em eleições betfair gols. No primeiro cruzamento, Deyverson abriu o placar para o Cuiabá, enquanto no segundo, a marcação do árbitro anulou o gol por impedimento.

#### **Deyverson**

Deyverson foi o destaque da partida com três chutes na rede, dos quais dois foram válidos. Seu segundo gol, de cabeça e também com assistência de Sobral, foi anulado, mas em eleições betfair seguida, fez um gol de pênalti, levando o Cuiabá a vitória por 2×0.

#### **Alan Empereur**

Alan Empereur foi sólido em eleições betfair defesa, igual a Walter. Ele teve boa marcação, além de ter cumprido com eficiência eleições betfair posição defensiva durante a partida. Todo o setor defensivo do Cuiabá esteve seguro durante a partida.

### **Notas de desempenho do Cuiabá**

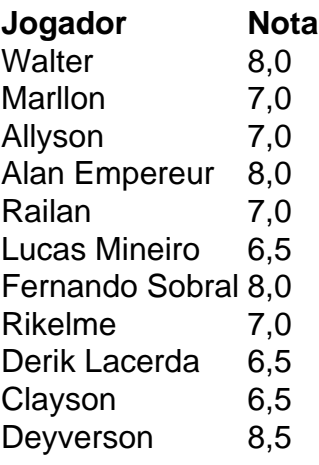

### **Reservas**

- Filipe Augusto 6,0
- Guilherme Madruga 6,0
- Isidro Pitta 6,0
- André Luís 6,0

+ Para ficar por dentro de tudo que acontece na Sul-Americana, siga o Esporte News Mundo no Twitter, Facebook e Instagram.

+ Os melhores conteúdos no seu e-mail gratuitamente. Escolha uma Newsletter favorita do Terra. Clique aqui!

Author: mka.arq.br Subject: eleições betfair Keywords: eleições betfair Update: 2024/6/30 6:29:04